## **Autumn 1 Computing Expectations Year 2**

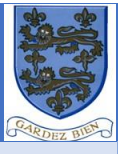

## **Information Technology**

- use technology purposefully to create, organise, store, manipulate and retrieve digital content
- recognise common uses of information technology beyond school
- **Digital Literacy**
- use technology safely and respectfully, keeping personal information private
- identify where to go for help and support when they have concerns about content or contact on the internet or other online technologies

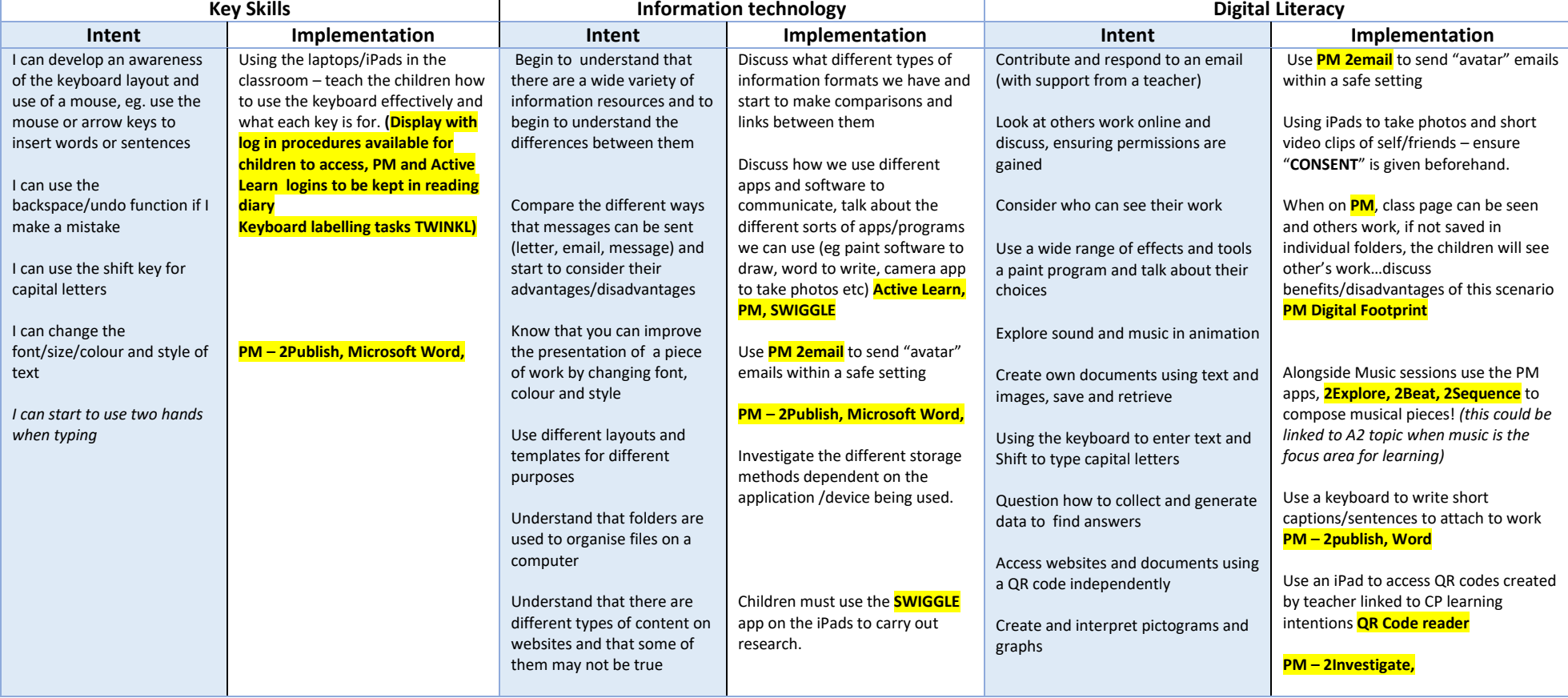

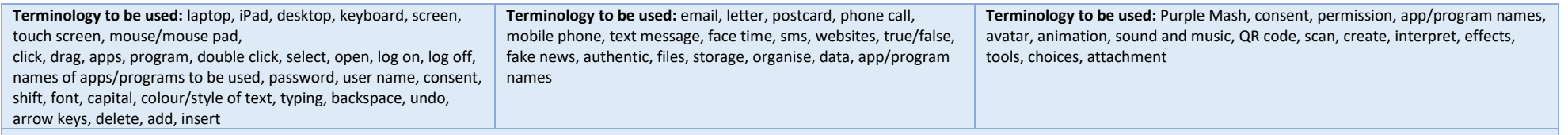

## **Additional Support**

Purple Mash Knowledge Organisers (Unit 2.2, 2.4, 2.5 & 2.7) "PM - Teacher – Computing Scheme of Work – Year 2 – Unit number – Knowledge Organiser.

CEOP /Think U Know websites

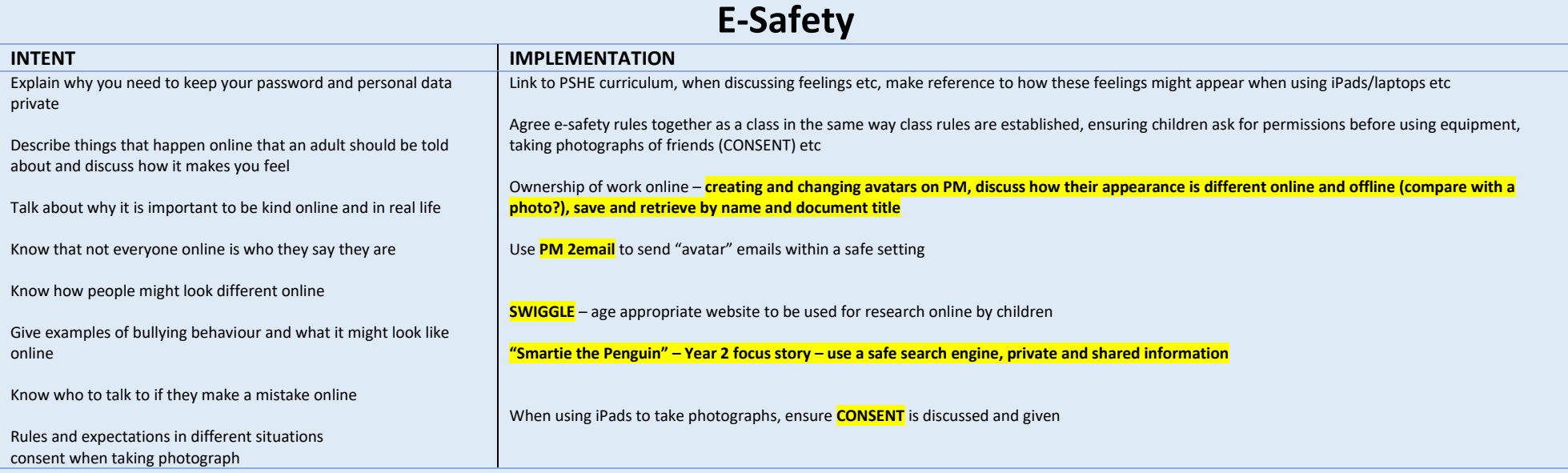

NOTE TO STAFF - The children will be introduced to the intentions for learning this half term, they will not be "experts" by the end of the half term. The expectation is that these "intentions" will then be used alongside **teaching points during the rest of the year, so that by the end of the year they are secure in their knowledge and ability, and can use all of the listed programs/apps for any area of learning.**